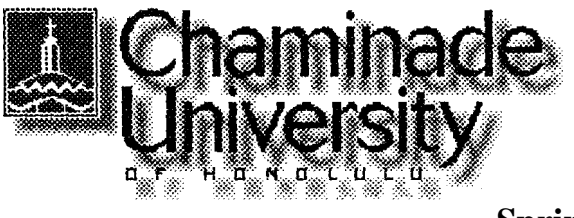

**CIS 103= Spring '00 Computers and Application Systems**

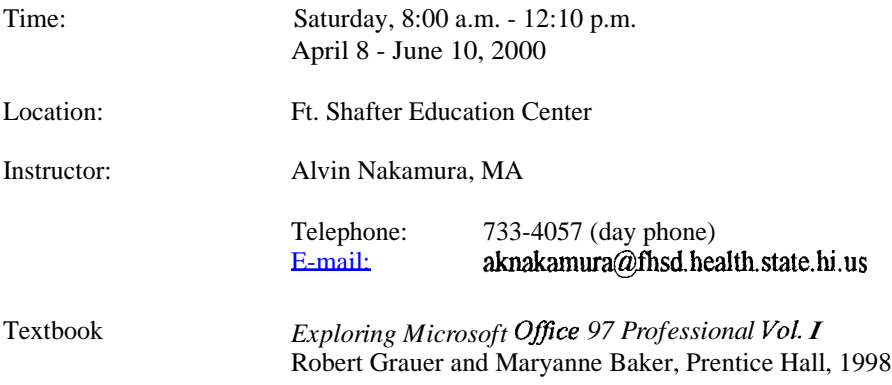

### **Introduction**

This course is intended for people with little or no experience using computers who are taking the course to prepare themselves for college studies and/or the world of work.

We will start with de-mystifying the jargon of computereze, then become familiar with the Windows operating system.

The bulk of the course will be devoted to learning the three basic uses of computers: word processing; spreadsheets; data base systems. We will also cover presentation graphics to prepare slides for overheads and slide shows. The software (computer program) we will be using is Office97 which integrates all four uses in a single package.

Because this is a 40 hour course, we can only cover the basic features of each application (use.) Nevertheless, after completing the course you will have learned - by using - such features as formatting text in word processing; using formulas to calculate totals in spreadsheets; storing, querying, and reporting data in data base systems; and preparing **attractive** slides in presentation graphics.

Finally, you will learn a little about the Internet, the World Wide Web, and e-mail. The computers at the lab at Ft. Shafter do not have Internet access so we will spend a Saturday at the Pearl Harbor computer lab for hands-on experience.

### Course Objectives

Understand computer terminology.

- Use Windows and a mouse with proficiency.
- Use a wordprocessing program to create, edit, and print documents.
- Use a spreadsheet program to create, modify, and print tables. These tables will include formulas to do calculations, and charts to graphically display the data.
- Use a database program to create data files (tables), data entry screens, queries, and reports.
- Use a presentation graphics program to create animated slide shows.
- Experience using the Internet, the World Wide Web, and e-mail.

#### Class Format

Like learning how to ride a bicycle or learning how to swim, one must just do it. For newcomers to bike riding and swimming, fear of falling down and fear of drowning are natural responses. For newcomers to computers, fear of the machine is also natural. And in all these adventures, the way to overcome fear is to just do it! Take your lumps, get a mouthful of water, and press the wrong key on a keyboard. After you gain proficiency - and you will become proficient! - you will chuckle over your early experiences.

Each class will follow this schedule:

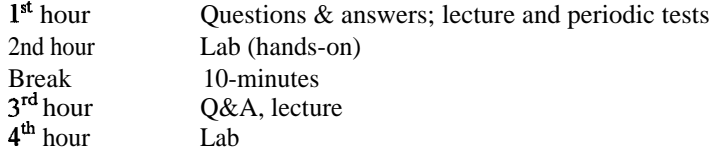

I will try to keep the lecture time to a minimum so that you will have more hands-on lab time. However, sitting at a computer and following step-by-step instructions from a book are not enough for people to learn computers. Therefore, lectures are also important.

#### Homework

You are required to review the textbook material for the next class before coming to the class (see Class Schedule.)

You are also strongly encouraged to:

- practice on your off-time at the computer lab
- do the Multiple Choice quiz at the end of each chapter

### **Attendance**

Regular class attendance is important because we will be covering a lot of material. Class roll will be taken at each class. Make-up tests will be considered only for excused absences. Be sure to inform me when you foresee that you will miss a class. A missed test because of an unexcused absence receives a grade of 0.

### **Grading**

The grading will be based on:

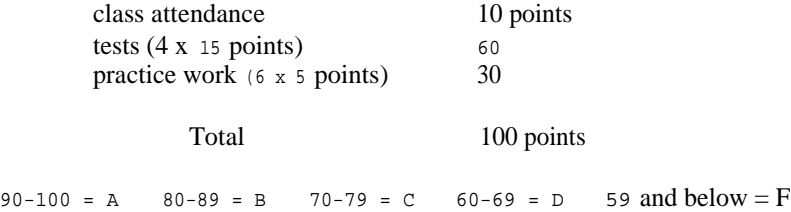

An incomplete grade (I) is also given under these circumstances as stated in the Chaminade undergraduate catalog: The issuance of in "I" grade is not automatic. Prior to reporting of grades, a contract must be made between the student and the instructor for the completion of the course. Sufficient time should be allowed to permit completion of the work, evaluation, and reporting of the final grade within 90 days after the end of the semester or term. This limit may not be exceeded. If a new grade for the course is not submitted by the instructor prior to the deadline, the alternate grade, indicated in the contract will be recorded.

### **Class Schedule**

See attached.

## **CIS 103-04 Schedule of Classes Spring '00 Ft. Shafter**

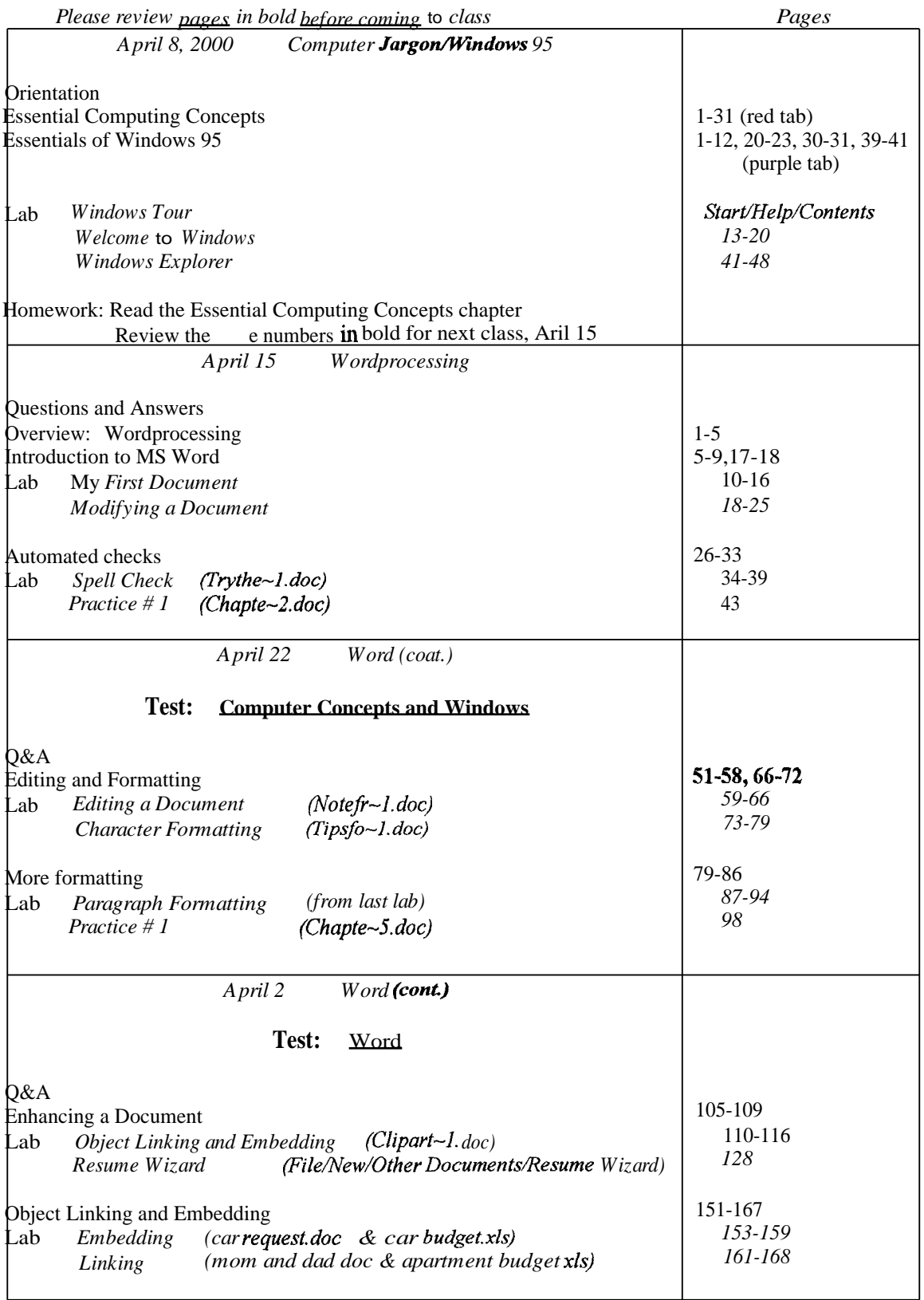

## CIS 103-04 Schedule of Classes Spring '00 Ft. Shafter

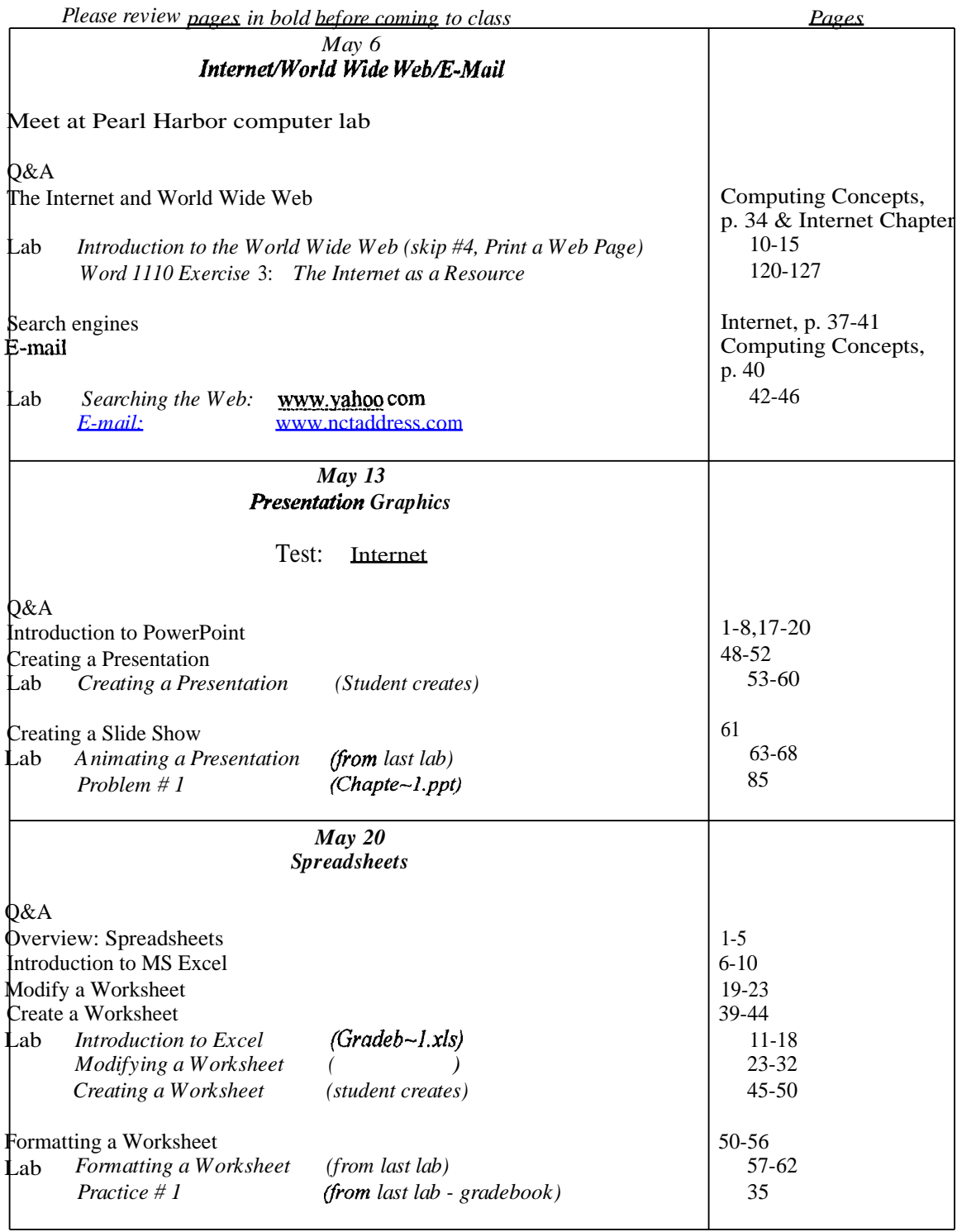

# **CIS 103-04 Schedule of Classes Spring '00 Ft. Shafter**

*Please review pages in bold before coming to class Pages*

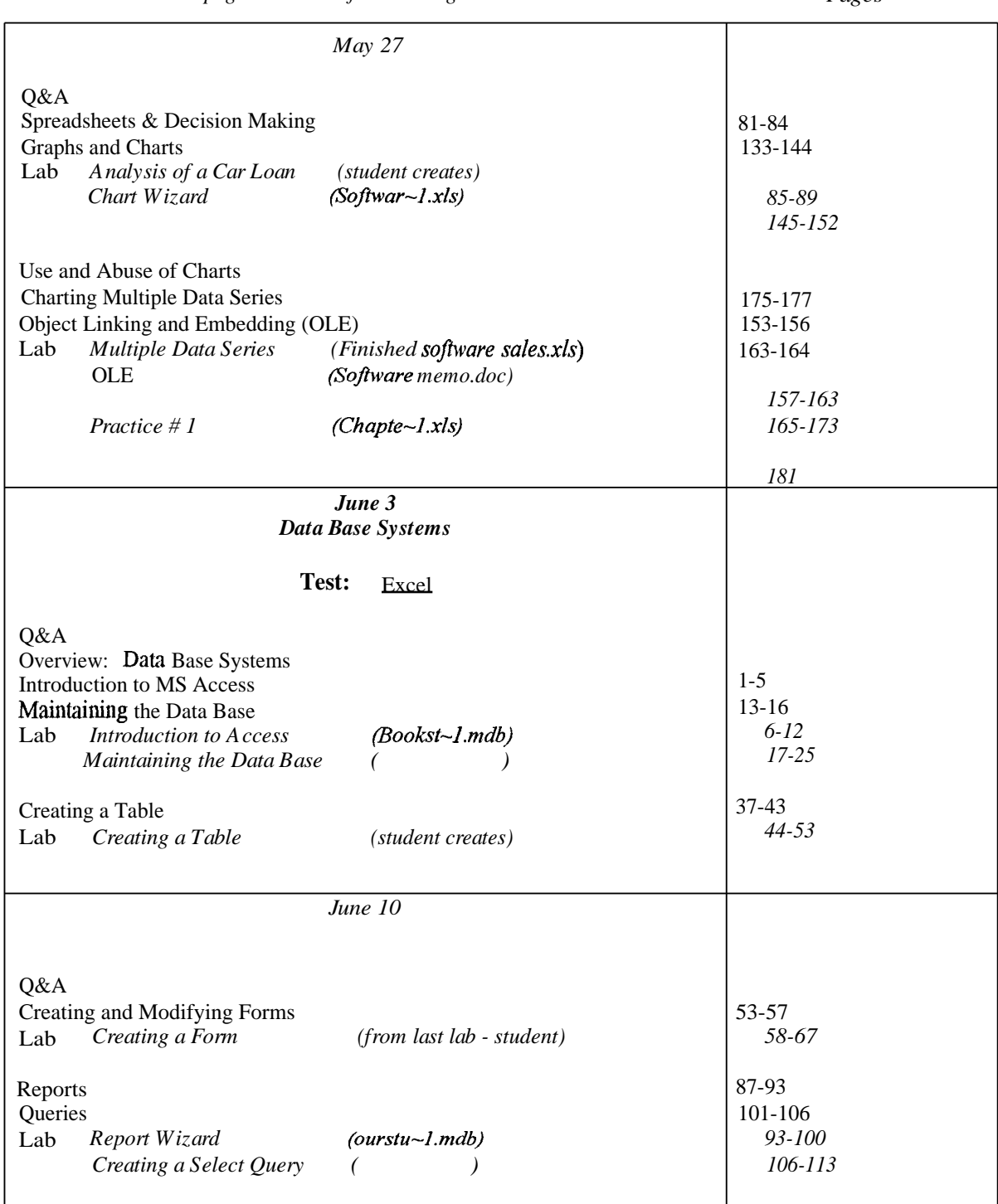